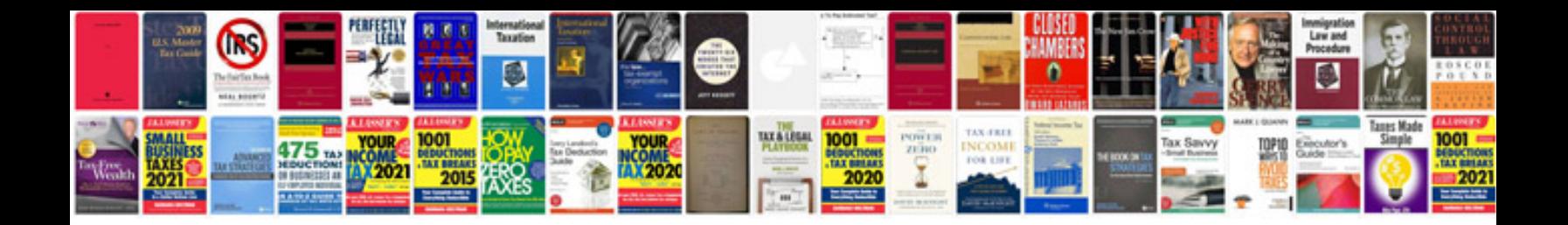

**Pdf to xml format**

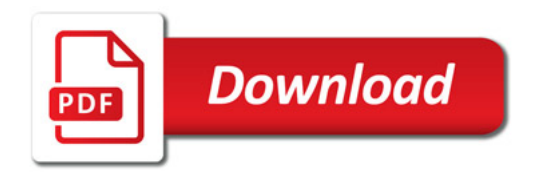

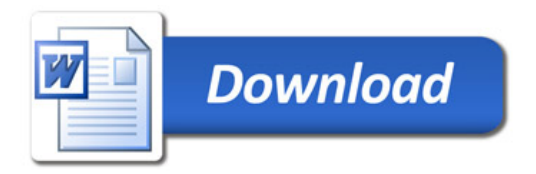